Міністерство освіти та науки України Криворізький державний педагогічний університет

# **Теорія та методика навчання математики, фізики, інформатики**

*Збірник наукових праць*

Том 3

Кривий Ріг Видавничий відділ КДПУ 2001

# ФАКУЛЬТАТИВНИЙ КУРС «КОМП'ЮТЕРНЕ МОДЕЛЮВАННЯ З ФІЗИКИ»

І.О. Теплицький<sup>1</sup>, О.І. Теплицький<sup>2</sup>  $^{-1}$ м. Кривий Ріг, Криворізький державний педагогічний університет  $2<sup>2</sup>$ м. Кривий Ріг, Центрально-Міська гімназія

Сьогодні вже не потребує доведення той очевидний факт, що підвищення результативності вивчення всіх без винятку шкільних навчальних дисциплін вбачається у систематичному застосуванні засобів електронно-обчислювальної техніки (ЕОТ).

Аналіз педагогічних програмних засобів з фізики показує, що більшість із них повністю або частково являють собою програмно реалізовані заміни реальних об'єктів, які дозволяють всебічно відобразити найбільш суттєві властивості досліджуваних явищ, тобто є комп' ютерними моделями.

В Центрально-Міській гімназії м. Кривого Рогу протягом останніх восьми років з учнями 9-11 класів вивчається факультативний курс основ комп' ютерного моделювання. Він передбачає ознайомлення школярів з основними принципами побудови і дослідження математичних моделей, навчання найбільш розповсюджених прийомів і методів такої роботи, формування культури ведення дослідницької діяльності засобами ЕОТ. Навчальний матеріал включає широкий спектр задач з фізики.

У якості середовища для моделювання використовуються електронні таблиці (ЕТ), які дозволяють виводити на екран результати досліджень у вигляді таблиць і дають змогу швидко й легко одержувати графіки залежностей між характеристиками досліджуваного об'єкта. Мова ЕТ хоч і є штучною, але вона найбільш проста з усіх штучних. Перехід до ЕТ, значно спрощуючи процедуру підготовки задачі до її розв'язування за допомогою комп'ютера, дозволяє з прийнятними витратами часу і мінімальними зусиллями провести необхідні підготовчі етапи через свідомість учнів. До того ж, за чинною програмою з інформатики ознайомлення з прийомами роботи в ЕТ значно випереджає у часі вивчення програмування, що дозволяє розпочати

курс моделювання раніше за програмування і незалежно від нього [4].

Поданий нижче матеріал на прикладі розв'язування задачі оптимізації ілюструє нашу методику. Сюжетною основою моделювання тут є відома задача про «м'яку посадку» на Місяць, що свого часу (у 80-і роки) обійшла сторінки таких відомих науково-популярних журналів, як «Наука и жизнь» і «Техника - молодёжи» [3] і заслужено потрапила до пробного навчального посібника [1, С. 101-119]. Ми вважаємо цю задачу-модель цінною методичною знахідкою, яка не повинна загубитися у часі та просторі. Робота з нею настільки емоційна, що коли перед тим, як запропонувати її учням для моделювання, дати їм можливість попрацювати з готовою моделлю, то надійно забезпечується висока мотивація їхньої подальшої навчальної діяльності.

Ця задача завершує розділ «Моделювання механічних рухів» нашого курсу. Якщо у даній моделі пошук оптимальної стратегії управління здійснюється шляхом спроб та помилок, то у наступному розділі розглядаються приклади автоматизованого розв'язування задач оптимізації і, отже, ця задача є перехідною.

І. Постановка задачі. З метою доставки і розміщення на поверхні Місяця апаратури для наукових досліджень планується запуск космічного корабля. Схема посадки передбачає декілька послідовних фаз: 1) виведення корабля з корисним вантажем на колову селеноцентричну орбіту; 2) відділення від корабля вантажу і перетворення його на самостійний орбітальний модуль; 3) здійснення м'якої посадки модуля на поверхню Місяця.

Заключна фаза має пройти у два етапи. Спочатку за допомогою гальмівних двигунів відбудеться гасіння швидкості модуля, внаслідок чого він зійде з колової орбіти і у певний момент на короткий час зависне на деякій висоті *Ь0* над поверхнею Місяця. Щоб уникнути подальшого вільного падіння, в цей момент увімкнуться двигуни м'якої посадки, що й забезпечить його плавний спуск до поверхні.

Завершенням посадки вважатиметься момент, коли значення координати *Ь* переходитиме через нуль. При цьому м'якою вважатиметься така посадка, коли швидкість апарату при його дотику з ґрунтом не перебільшуватиме 1 м/с. Передбачається, що швидкість апарату під час опускання можна регулювати, змінюючи витрату пального, яке подається до камер згоряння, оскільки реактивна сила тяги двигунів залежить від маси пального, що згоряє в камерах.

Крім того, слід врахувати таке: а) запас пального, призначеного для роботи двигунів м'якої посадки, обмежений; б) щоб запобігти руйнуванню цих двигунів під час роботи, витрата пального за одиницю часу не може перебільшувати деякого максимально дозволеного значення; в) при здійсненні посадки швидкість витікання реактивного струменя через сопло підтримується сталою; г) сталою також залишається і маса модуля без урахування пального.

*Задача полягає в тому, щоб виявити такий режим подавання пального до камер згоряння, тобто таке управління, яке забезпечуватиме м 'яку посадку.*

За цілком зрозумілих причин конструктори не можуть провести серію реальних експериментів. Єдиний придатний спосіб знаходження необхідного управління полягає в тому, щоб підготувати й провести відповідний *обчислювальний експеримент* на ЕОМ на основі математичної моделі заключного етапу операції.

ІІ. Побудова моделі. Побудову моделі почнемо з *формалізації* задачі.

Введемо позначення:

 $m=m(t)$  – змінна маса пального. У початковий момент  $(t=0)$  $m = m_0$ .

*г* - витрата пального (маса пального, що спалюється в камерах згоряння двигунів м'якої посадки за проміжок часу від моменту *І* до ґ+Аґ. Оскільки припускається, що витрату можна регулювати в ході зниження, то *г* є функцією часу: г=г(І). Зазначене вище обмеження на витрату пального можна записати у вигляді нерівності  $0 \leq t(t) \leq r_{max}$ .

*V =у* (І) - миттєва швидкість модуля під час опускання. Початкова умова «зависання» виражається рівністю  $V(0)=0$ .

*и -* швидкість витікання реактивного струменя (продуктів згоряння) через сопло.

*h*=*h*(*t*) – висота над поверхнею Місяця, причому *h*(0)=*h*<sub>0</sub>.

Решту позначень будемо вводити до розгляду в міру необхідності.

ІІІ. Фізичний аналіз і попереднє обговорення плану майбутньої роботи. Рух, що його ми збираємось дослідити, з фізичної точки зору являє собою неперервний у часі й просторі процес. Дійсно, тут неперервно відбуваються зміни значень всіх динамічних і кінематичних характеристик рухомого об'єкту: маси, діючих сил, прискорення, швидкості, імпульсу, координати тощо. Але, з іншого боку, доцільно пригадати, що математичні моделі, призначені для опрацювання за допомогою комп'ютера, повинні бути дискретними, оскільки сам комп'ютер є дискретним пристроєм, тобто виконує операції за окремими кроками. Ця обставина зумовлює необхідність у переході від неперервних моделей до дискретних.

Пошук розв'язків при опрацюванні дискретних моделей здійснюється на основі *чисельних* методів шляхом переходу від неперервної моделі до рівнянь, записаних у вигляді різницевих схем. З попереднього досвіду ми вже знаємо, що для дискретизації неперервного в часі процесу весь час руху подрібнюють на окремі достатньо малі інтервали Аґ. При цьому вважають, що протягом такого інтервалу характеристики руху залишаються постійними, а їхні зміни відбуваються миттєво (стрибкоподібно) в моменти часу, що відповідають або початку, або кінцю, або ж середині кожного такого інтервалу. Ці моменти, а також тривалість проміжку *Аґ* обирає дослідник. При послідовному зменшенні *Аґ* результати, одержані на дискретній моделі, наближаються до результатів, що їх дає неперервна модель.

Модель, яку ми будуватимемо, заснована на перших принципах: законах Ньютона і законах збереження.

З метою спрощення подальших міркувань приймемо такі припущення.

*Припущення* 1. Протягом проміжку часу Аґ аж до його останнього моменту всі характеристики руху залишаються незмінними. У останній момент *миттєво* спалюється пальне масою г, що призводить до одночасної зміни значень згаданих характеристик. Ці нові значення стають початковими для наступного інтервалу  $\Delta t$ , оскільки кінець даного інтервалу є початком наступного.

Розглянемо окремі елементарні моделі, в результаті об'єднання яких буде побудована математична загальна модель м'якої посадки модуля на поверхню Місяця (рис. 1).

1 Модель вигоряння пального.

$$
m(t) = m(t - \Delta t) - r(t - \Delta t) \cdot \Delta t, \qquad (1)
$$

де  $0 \leq r(t) \leq r_{max}$ .

2. Модель гравітаційного притягання Місяця.

$$
F_{\text{max}} = (m(t) + M) \cdot g \tag{2}
$$

*д -* прискорення сили тяжіння поблизу поверхні небесного тіла. Для Місяця, зокрема,  $g=1.62$  м/с<sup>2</sup>.

*А \ т яж* *у* 3. Модель реактивної сили тяги.

*Рреакт* Реактивна сила тяги  $F_{\textit{peark}}$ , що діє на модуль, дорівнює швидкості зміни імпульсу модуля:

$$
F_{\text{pearson}} = \frac{\Delta((M+m(t))v)}{\Delta t}
$$

Згідно закону збереження імпульсу для замкнутої системи тіл «модуль - витікаюча струмина» зміна імпульсу модуля за абсолютною величиною дорівнює імпульсу струмини:  $\Delta(M + m(t)) \cdot v = m(t) \cdot u$ .

Таким чином,

$$
F_{\text{pearm}} = \frac{u \cdot r(t)}{\Delta t} \,. \tag{3}
$$

4. Модель руху модуля.

Внаслідок відсутності на Місяці атмосфери силу опору рухові з боку середовища можна не включати до розгляду. Тому на активній ділянці спуску, коли працюють двигуни м' якої посадки, на модуль діють лише дві сили: сила гравітаційного притягання Місяця  $F_{\text{max}}$  і протилежно напрямлена реактивна сила тяги  $F_{\text{pe}}$ . <sub>акт</sub>. За другим законом Ньютона

$$
F_{\text{max}} - F_{\text{pearon}} = (m(t) + M) \cdot a,
$$

де *а=а(ґ)* - прискорення апарату (є функцією часу). Підставляючи (2) і (3) в останній вираз, одержуємо

$$
a(t) = \frac{u \cdot r(t - \Delta t)}{(m(t) + M) \cdot \Delta t} - g.
$$
 (4)

Оскільки розглядається рух тіла змінної маси, то прискорення виявляється складною функцією часу.

*Припущення* 2. Приймемо наближено, що прискорення *а(і)* залишається сталим на кожному малому інтервалі  $\Delta t$ , тобто рух апарату на кожному часовому інтервалі є рівноприскореним. Тоді миттєва швидкість модуля наприкінці інтервалу

$$
v(t) = v(t - \Delta t) + a(t) \Delta t. \tag{5}
$$

У свою чергу, висота  $h(t)$  над поверхнею Місяця може бути задана виразом

$$
h(t) = h(t - \Delta t) + \mathbf{v}(t) \cdot \Delta t + \frac{a(t) \cdot \Delta t^2}{2} \,. \tag{6}
$$

Рівняння (1), (4), (5), (6) являють собою математичну мо*дель м 'якої посадки на Місяць.*

Суттєвого спрощення подальшої роботи можна досягти, прийнявши тривалість інтервалу  $\Delta t$  рівною 1 с. Проте платнею за таке спрощення стане погіршення (огрублення) точності обчислень. На якісному рівні, однак, модель залишатиметься задовільною З урахуванням сказаного запишемо систему:

$$
\begin{cases}\nm(t) = m(t-1) - r(t-1) \\
a(t) = \frac{u \cdot r(t-1)}{m(t) + M} - g \\
v(t) = v(t-1) + a(t) \\
h(t) = h(t-1) + v(t-1) + \frac{a(t)}{2}\n\end{cases}
$$
\n(7)

Цю систему рівнянь відносно т(ґ), а(ґ), *V(І),* Л(і) (при ґ=0, 1,2, ...) будемо розв'язувати *методом послідовних підстановок*. Суть методу полягає у такому. Нехай обрано деяке припустиме управління космічним апаратом, тобто є заданою послідовність значень  $r(0)$ ,  $r(1)$ , ...,  $r(t)$ , така, що  $r(0)+r(1)+...+r(t) \leq m_0$ . При  $t=0$  нам вже відомі значення  $m(0)$ ,  $a(0)$ ,  $v(0)$ ,  $h(0)$  i, отже, можна обчислити значення правих частин у рівняннях системи (7), тобто знайти  $m(1)$ ,  $a(1)$ ,  $v(1)$ ,  $h(1)$ . У свою чергу, їх можна використати для обчислення значень *т*(2),  $a(2)$ ,  $v(2)$ ,  $h(2)$  і т.д. Процес обчислень повинен припинитися, як тільки виконається умова  $h(t+\Delta t) \leq 0$ , тобто буде досягнуто поверхні. Якщо при цьому одночасно виявиться, що  $-1 \le v(t+\Delta t) \le 0$ , то посадку будемо вважати «м'якою».

(7) є рекурентною. Алгоритм Система рівнянь ïï розв'язування передбачає виконання однотипних обчислень при  $t=0, t=1, \ldots$  Зрозуміло, що з подібною одноманітною роботою ЕОМ справляється краще за людину.

На сучасних ЕОМ розв'язуються системи рекурентних рівнянь з багатьма невідомими, що виникають при математичному моделюванні реальних процесів і явищ.

# IV. Комп'ютерний експеримент.

1. Підготовча частина.

Створимо електронну таблицю, перший рядок якої заповнимо заголовками стовпців, стовпець G («Дано») - іменами змінних, стовпець H - їх початковими значеннями, а комірки A2 - F2 другого рядка (для початкового моменту часу  $t=0$ ) - посиланнями на відповідні комірки H2 - H8 (рис. 1):

|                         | A | B                | $\mathbf C$ | D    | E        | F                    | G                            | H            |
|-------------------------|---|------------------|-------------|------|----------|----------------------|------------------------------|--------------|
|                         |   | $\boldsymbol{m}$ | a           | V    | h        | r                    | Дано:                        |              |
| $\overline{2}$          | 0 | 100              | $-1,62$     | 0,00 | 10,00    |                      | $m_0$ , $\kappa r =  100$    |              |
| 3                       |   |                  |             |      |          |                      | $g$ , $\sqrt{c^2}$ = 1,62    |              |
| $\overline{\mathbf{4}}$ |   |                  |             |      |          |                      | $V_0$ , $M/c =  0 $          |              |
| 5                       |   |                  |             |      |          |                      | $u$ , $M/c = 200$            |              |
| 6                       |   |                  |             |      |          |                      | $M_{\rm s}$ кг = 1000        |              |
| $\overline{7}$          |   |                  |             |      |          |                      | $h_0$ , M=                   | $ 10\rangle$ |
| 8                       |   |                  |             |      |          |                      | $r_{\text{max}}$ , KT= $ 10$ |              |
|                         |   | .                | $\cdots$    | .    | $\cdots$ | $\ddot{\phantom{0}}$ | $\cdots$                     | $\cdots$     |

Рис. 1.

2. Заповнимо третій рядок відповідними формулами.

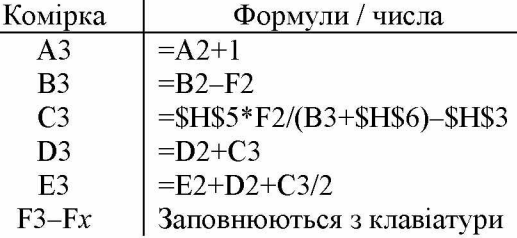

3. Скопіюємо формули третього рядка у відповідні стовпці. Таблиця набуває вигляду, зображеного на рис. 2:

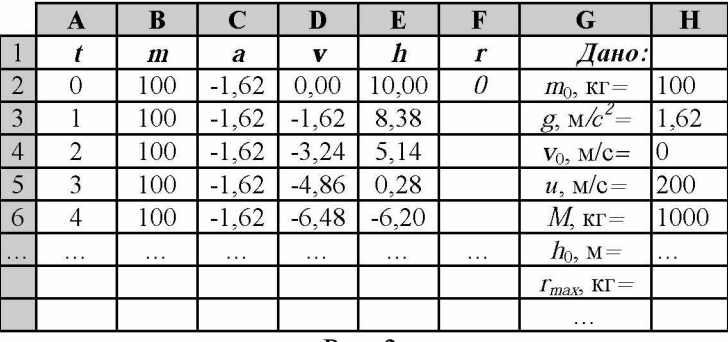

Рис. 2.

До речі, огляд таблиці показує, що коли не працюють двигуни м'якої посадки  $(r=0, m=100)$ , модуль вільно падає, і вже наприкінці четвертої секунди в аварійному режимі (h=-2,15 c, *V*=-2,15 м/с) досягає поверхні. Наступні значення величин швидкості (після Б6) і висоти (після Е6) являють собою результати рахунку за введеними формулами і не відображують реальний процес.

### 2. *Обчислювальний експеримент*

Будемо послідовно заповнювати стовпець Р довільними значеннями змінної  $r$  - витрати пального на проміжках часу  $\Delta t$ =1 с. Після заповнення кожної чергової комірки спостерігаємо за відповідними значеннями у комірках наступного рядка для стовпців Б (швидкість) та Е (висота) і з'ясовуємо, чи не відбулася м'яка посадка. Якщо при деякому черговому значенні  $r$  одночасно виконуватимуться умови  $h$ <0 й  $-1$   $\leq$ v $\leq$ 0, то задачу вважаємо розв'язаною і припиняємо обчислювальний експеримент.

Виявляється, що «здійснити» м'яку посадку - зовсім не проста справа. Вона ще більше ускладнюється, коли додається умова зекономити при цьому якомога більше пального.

На рис. 4 подано одне з можливих вдалих управлінь (послідовність значень щосекундної витрати пального *г*) при  $m_0$ =100 кг, що забезпечує економію пального у 44 кг.

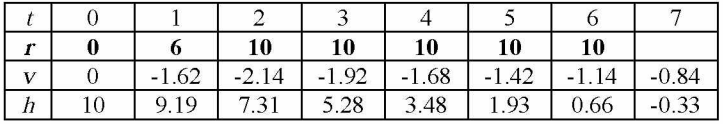

## V. Поліпшення інтерфейсу користувача

Створена таблиця має чимало суттєвих вад.

1. Насамперед, у ній відсутня текстова інформація про результат процесу посадки після кожного управління. Цю інформацію ми поки що вимушені отримувати шляхом безпосереднього розгляду значень швидкості й висоти і порівнянням їх з умовою м'якої посадки. З метою автоматизації цієї справи виконаємо таке:

- після стовпця Р створимо новий стовпець, який одержить ім'я О, а стовпець *«Дано:»* і наступний - відповідно Н і I;

у комірці G1 запишемо «Процес»;

введемо до комірки G3 формулу

=ЕСЛИ(И(D3>=-1;D3<=0;E3<=0);"Ok!";ЕСЛИ(И(D3<- $1;E3<0$ ;

"Вай";"")),

яку скопіюємо у комірки  $(G4 - G12)$ .

*Завдання.* Прокоментуйте запропоновану формулу.

2. Згідно умови в моделі існує обмеження  $0 \leq t/t \leq r_{\text{max}}$ , яке поки що не враховане. Реалізуємо його шляхом введення до комірки Н9 такої формули

=ЕСЛИ(ИЛИ(Р3>\$І\$8;Р4>\$І\$8;В5>\$І\$8;Р6>\$І\$8;Р7>\$І\$8;Р8 >\$І\$8;Р9>\$І\$8;Р10>\$І\$8;Р11>\$І\$8;Р12>\$І\$8);"Дивись І8 !";"").

Тепер при введенні до будь-якої з комірок В3-В13 значень, що перебільшують вміст комірки І8 (обмеження на г), у Н9 матимемо повідомлення "Дивись І8 !". У випадку допустимих значень щосекундної витрати комірка Н9 буде порожньою.

*Завдання.* Доопрацюйте наведену формулу так, щоб у ній одночасно враховувалася умова  $r \geq 0$ .

3. Оскільки початковий запас пального  $m_0$  для двигунів м'якої посадки є обмеженим (комірка І2), то бажано також виводити на екран повідомлення про закінчення пального. Таке повідомлення можна здійснити, наприклад, у комірці Н10 за допомогою формули

=ЕСЛИ(СУММ(Р2:Р 12)>=\$І\$2;" ЗАКІНЧИЛОСЯ ПАЛЬ-НЕ";"").

*Завдання.* Запропонуйте інші можливі варіанти такої перевірки і порівняйте їх з наведеним.

Перевірте нові можливості таблиці шляхом тестування за пп.  $1 - 3$ 

3 урахуванням всіх виконаних змін попередня таблиця набуває вигляду, зображеного на рис. 5. Тут видно, що при m<sub>0</sub>=70 кг і управліннях  $r=0$ , 8, 9, 9, 10, 10, 10, 8, 6 пальне закінчується в останній момент влалої посалки.

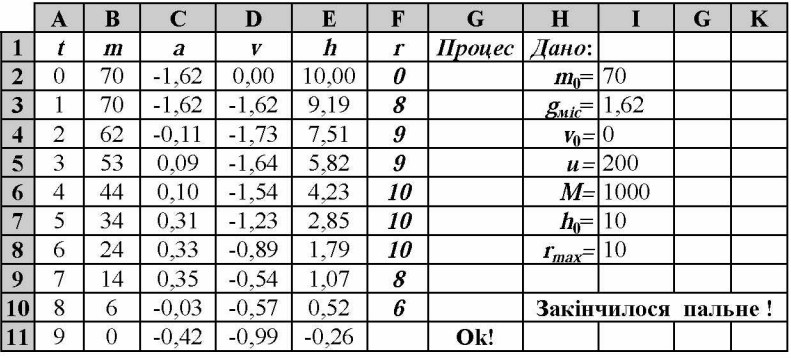

#### Рис. 5.

4. Наступним суттєвим покращенням інтерфейсу користувача є можливість графічного відображення залежностей змінних величин від часу. Як відомо, така задача легко реалізується засобами електронних таблиць. На рис. 6 маємо графіки залежності від часу основних характеристик процесу у відповідності до рис. 5.

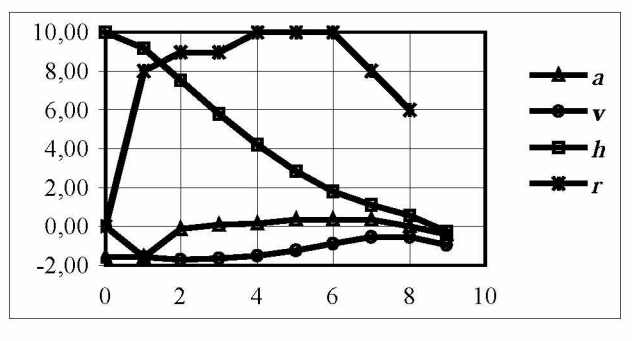

 $P$ ис. 6.

### **VI. Висновки.**

1. Розглянута модель створює підстави для важливої розмови про сучасні підходи до розв'язування задач оптимізації. Сьогодні такі задачі розв'язуються на основі добре розроблених математичних методів (варіаційне числення, лінійне та динамічне програмування, дослідження операцій тощо), які забезпечують автоматизований пошук оптимальних режимів управління. Деякі з цих підходів мають надійні комп' ютерні реалізації. Як вже зазначалося віще, ознайомлення з ними становить зміст окремого розділу нашого курсу.

2. Значний обсяг досліджень останніх десятиліть переконує, що шкільна фізика належить до тих навчальних дисциплін, де використання нових інформаційних технологій є цілком виправданим і необхідним.

3. Важко переоцінити роль комп' ютерного моделювання при вивченні фізики, оскільки воно сприяє виокремленню самої суті явищ, розвитку науково-теоретичного мислення. Однак захоплення використанням готових моделей погрожує передчасним розривом зв'язку виучуваного явища з дійсністю. Це трапляється, коли учням пропонують працювати з готовими моделями, не розкриваючи процесу їх створення. Оскільки об'єктами вивчення повинні залишатися реальні явища, то підміна їх абстрактними поняттями й символами при недостатній базі спостережень і досвіду нерідко веде до згубного формалізму, коли за удаваними знаннями губиться їх сутність [2].

## Література:

- 1. Верлань А.Ф., Распопов В.Б. Основы применения вычислительной техники: Пробное учебн. пособие для 10 кл. ср. шк. - К: Рад. шк., 1986.- 160 с.
- 2. Пухов М. Истинная правда // Техника молодежи. 1985. №6. - С. 52-57.
- 3. Разумовский В.Г. ЭВМ и школа: Научно-педагогическое обеспечение // Сов. педагогика. - 1985. - № 9. - С. 12-16.
- 4. Теплицький І.О. Використання електронних таблиць у комп'ютерному моделюванні // Комп'ютер у школі та сім'ї. -  $1999. - N<sub>2</sub>2. - C. 27-32.$